P

# Elo Device Management<sup>®</sup> Remote Management: Elo Displays

# Touchscreen Signage and Large Format Open Frames

# **Overview**

Elo Interactive Digital Signage products support technology that greatly simplifies remote management and diagnostics. With appropriate software implementation, it will reduce on-premise support calls and help maintain a consistent user experience.

This application note discusses all local interfaces to the IDS display. Two methods are possible: over the video signal using the VESA DDC/CI protocol and over USB using the MDC protocol. The VESA protocol enables the full functionality found in the Elo Display Device Client while the MDC protocol provides backward compatibility to the 00 series remote management features.

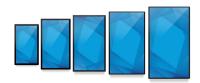

Elo's Interactive Digital Signage (IDS) products are available in 32" to 65" and include the thinnest (3-3.5") all-in-one commercial touch displays on the market.

| HDMI  |                   |                   | RS232                                                                                            |                                                                                                    |                                                                                                    |                                                                                                    |
|-------|-------------------|-------------------|--------------------------------------------------------------------------------------------------|----------------------------------------------------------------------------------------------------|----------------------------------------------------------------------------------------------------|----------------------------------------------------------------------------------------------------|
| HDIWI | VGA               | DisplayPort       | Touch USB cable<br>(Virtual Serial)                                                              | Y-Cable on VGA                                                                                                    | Physical Serial<br>Cable                                                                                                    | Serial 3.5mm<br>Cable                                                                                                    |
|       |                   | Current IDS       | Monitors                                                                                         |                                                                                                    |                                                                                                    |                                                                                                    |
|       |                   |                   |                                                                                                  |                                                                                                    |                                                                                                    |                                                                                                    |
|       |                   |                   |                                                                                                  |                                                                                                    |                                                                                                    |                                                                                                    |
| Voc   | No                | Voc               | Voc                                                                                              | No                                                                                                    | No                                                                                                    | Yes                                                                                                    |
| 165   | NO                | Tes               | les                                                                                              | NO                                                                                                    | NO                                                                                                    | les                                                                                                    |
|       |                   |                   |                                                                                                  |                                                                                                    |                                                                                                    |                                                                                                    |
|       |                   |                   |                                                                                                  |                                                                                                    |                                                                                                    |                                                                                                    |
|       |                   | Large Format Oper | n Frame Monitors                                                                                 |                                                                                                    |                                                                                                    |                                                                                                    |
|       |                   |                   | Yes                                                                                              | Yes                                                                                                    | No                                                                                                    |                                                                                                    |
|       |                   |                   |                                                                                                  | 100                                                                                                    |                                                                                                    |                                                                                                    |
| Yes   | Yes               | No                |                                                                                                  |                                                                                                    |                                                                                                    |                                                                                                    |
|       |                   |                   | No                                                                                               | No                                                                                                    | No                                                                                                    |                                                                                                    |
|       |                   |                   |                                                                                                  |                                                                                                    | No                                                                                                    |                                                                                                    |
|       |                   | Discontinue       | ed Models                                                                                        |                                                                                                    |                                                                                                    |                                                                                                    |
|       |                   |                   |                                                                                                  |                                                                                                    |                                                                                                    |                                                                                                    |
| Yes   | Yes               | Yes               | Yes                                                                                              | No                                                                                                    | No                                                                                                    |                                                                                                    |
|       |                   |                   |                                                                                                  |                                                                                                    |                                                                                                    |                                                                                                    |
|       |                   |                   |                                                                                                  |                                                                                                    |                                                                                                    |                                                                                                    |
|       |                   |                   |                                                                                                  |                                                                                                    |                                                                                                    |                                                                                                    |
|       |                   |                   |                                                                                                  |                                                                                                    |                                                                                                    |                                                                                                    |
| N.    |                   | Yes               | Yes                                                                                              | Yes                                                                                                    | NI                                                                                                    | NI                                                                                                    |
| Yes   | Yes Yes           |                   |                                                                                                  |                                                                                                    | No                                                                                                    | No                                                                                                    |
|       |                   |                   |                                                                                                  |                                                                                                    |                                                                                                    |                                                                                                    |
|       |                   | No                | No                                                                                               | No                                                                                                    |                                                                                                    |                                                                                                    |
|       | Yes<br>Yes<br>Yes | Yes Yes           | Yes     No     Yes       Large Format Open       Yes     Yes       Yes     Yes       Yes     Yes | Image: Ansatz of the second second | YesNoYesYesNoLarge Format Oper Frame MonitorsYesYesYesYesYesYesNoNoDiscontinue ModelsYesYesYesYesYesYesYesYesYesYesYesYesYesYesYesYesYesYesYesYes | YesNoYesYesNoNoLarge Format Oper Frame MonitorsYesYesYesYesNoYesYesNoNoNoYesYesYesYesNoYesYesYesYesNoYesYesYesYesNoYesYesYesYesNo |

### I. MDC Protocol

Rev:C1

All Elo Touchscreen Signage support the Eloview MDC protocol. This provides device control/status via the monitor USB interface. For Elo customers who have utilized the IDS 00 series MDC remote management capabilities, this enables seamless backward compatibility with all Elo Touchscreen Signage monitors. Access to the MDC protocol via a virtual com port is provided by the Elo driver. Remote management functions and command set protocols are the same as with the 00 series.

| Summary of Functions                | Control      | Monitor      |
|-------------------------------------|--------------|--------------|
| Brightness                          | √            | √            |
| Contrast                            | √            | $\checkmark$ |
| Audio                               | √            | √            |
| Auto Adjust Video                   | $\checkmark$ |              |
| Restore Defaults                    | √            |              |
| Touch Controls On/Off               | $\checkmark$ | √            |
| Display Power On/Off                | √            | √            |
| Power-on Hours                      |              | √            |
| Backlight-on Hours                  |              | √            |
| Serial Number                       |              | $\checkmark$ |
| Command Set Supported by Device     |              | √            |
| Switch Input Source                 | $\checkmark$ | $\checkmark$ |
| Adjust Audio Volume by %            | √            | √            |
| Switch Input Video and Audio Source | $\checkmark$ | $\checkmark$ |
| System Temperature                  |              | √            |

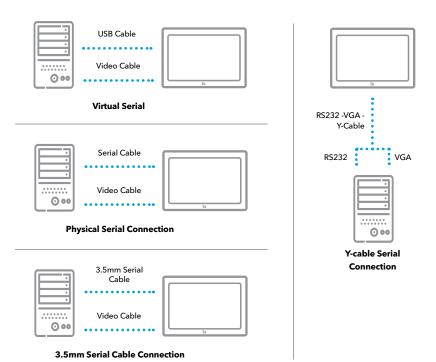

### **Connections and Setup**

Elo Touchscreen Signage has a USB connector which allows access to touch, MDC functionality and other peripheral devices (e.g., web cam and RFID reader) connected to the unit. This is implemented through an internal USB hub. MDC functions are implemented on a virtual serial port. If you are using an Elo Computer Module you can skip steps 1 through 3.

**Step 1:** The Elo VCP driver is required to be loaded. This can be downloaded from http://www.elotouch.com/Support/Downloads/dnld.asp (part of driver pack for IDS Computer Modules install CP210x driver for IDS01/02 and PL2303 driver for IDSx3.).

Step 2: Connect the monitor touch USB cable to the host computer.

Step 3: In the On-Screen Display of the IDS monitor, navigate to "MDC Protocol" and select "RS232C" (Only need for IDS01/02).

| Number        | Energy Use                       | ull              |
|---------------|----------------------------------|------------------|
|               |                                  | _                |
| call Settings | Recall Defaults                  |                  |
| OC Protocol   | IIC RS23                         | 2C               |
| ble Top       | Enable Disabl                    | •                |
|               | an reset your settings to factor | y                |
| detault and   | change your MDC Protocol         |                  |
|               |                                  |                  |
|               |                                  |                  |
|               |                                  |                  |
|               |                                  |                  |
|               | GA DP EC                         |                  |
|               |                                  | m                |
|               | 1920                             | 1920x1080 @ 60hz |

**Step 4:** Select the virtual serial port on the Host computer. Procedure for Windows: In Control Panel, open Device Manager. Under the Ports (COM and LPT) group, you will see a "Silicon Labs CP210x USB to UART Bridge (COMXX) or "Prolific USB-to-Serial Comm Port (COMXX)" listed. With XX being the available Serial (COM) port number which the ELO VCP driver has been mapped. The application (e.g., content player) that is managing the device should send hardware control commands to this port. The virtual serial port setting is 9600/8-N-1(baud rate 9600, eight data bits, no parity bit, one stop bit).

### **Command Set Format**

All values are big-endian. The required format to send commands is described below.

### Format for Host PC Commands:

| Position     | 1     | 2               | 3      | 4                  | 5                     | 6               | 7           | 8        | 9    |
|--------------|-------|-----------------|--------|--------------------|-----------------------|-----------------|-------------|----------|------|
| Description: | Start | Host<br>address | Length | Target<br>Audience | Command<br>R/W Format | Command<br>Type | Write Value | Checksum | Stop |

### Format for IDS Display Response to a Host PC Read Command:

| Position     | 1     | 2               | 3      | 4                | 5                       | 6                    | 7              | 8        | 9    |
|--------------|-------|-----------------|--------|------------------|-------------------------|----------------------|----------------|----------|------|
| Description: | Start | Host<br>address | Length | Slave<br>Address | Requested<br>R/W Format | Requested<br>Command | Return<br>Data | Checksum | Stop |

### Format for IDS Display Response to a Host PC Write Command:

| Position     | 1     | 2               | 3      | 4                | 5          | 6                    | 7        | 8    |
|--------------|-------|-----------------|--------|------------------|------------|----------------------|----------|------|
| Description: | Start | Host<br>address | Length | Slave<br>Address | Error Code | Requested<br>Command | Checksum | Stop |

#### Start

Value: always 02h

#### **Host Address**

Value: always 6Eh

#### Length

Value: variable number that represents the number of bytes between LENGTH and CHECKSUM (non-inclusive). Range of allowable values is between 80h and FFh. 80h means 0 bytes of length, FFh means 127 bytes of length.

#### **Target Audience**

Value: Value depends on target. If the target is all connected IDS displays (for the GET SERIAL NUMBERS command), the value is FFh. If the target is one specific IDS display (for all other commands), the value is 10 ASCII bytes representing that specific display's 10-character serial number. For example, if the serial number of the target display is G10C987654, then the TARGET AUDIENCE would be: 47h 31h 30h 43h 39h 38h 37h 36h 35h 34h

#### Write Value

Value: depends if the COMMAND R/W FORMAT is Read or Write.

If the COMMAND R/W FORMAT is Read, this field does not exist. If the COMMAND R/W FORMAT is Write, this field exists. See the COMMAND TYPE description for details of each COMMAND TYPE's intended/allowable WRITE VALUE.

#### **Return Data**

This field reports variable-length data from a Read command (representing things like current brightness, on/off status). See the COMMAND TYPE description for details of each COMMAND TYPE's RETURN DATA

#### Error Code

This field reports a 1-byte error code from a Write command: 04h - No Error 01h - COMMAND TYPE not supported by slave 00h, 02h, 03h, or 05h - Error

#### **Slave Address**

From Host to IDS:

If the target is all connected IDS systems, the value is FFh. If the target is one specific IDS system (for all other commands), the value is 10 ASCII bytes representing that specific system's 10-character serial number. For example, if the serial number of the target system is G10C987654, then the TARGET AUDIENCE would be: 47h 31h 30h 43h 39h 38h 37h 36h 35h 34h

From IDS System Response to a Host PC Command: The value is 10 ASCII bytes representing that specific system's 10-character serial number.

#### **Command R/W Format**

Value: Depends if the command will be a Read or a Write. If command is a Read, then the value is 01h If command is a Write, then the value is 04h See the command section for details

#### **Requested R/W Format**

Value: depends if the COMMAND R/W FORMAT is Read or Write If the Host PC's COMMAND R/W FORMAT was Read, the value is the same as the Host PC's COMMAND R/W FORMAT. If the Host PC's COMMAND R/W FORMAT was Write, this field does not exist.

#### **Requested Command**

Value: the value is the same as COMMAND TYPE

#### Checksum

Value: the checksum for the data between the START and CHECKSUM fields, non-inclusive.

#### Stop

Value: always 03h

### **Command Reference**

Value: select from the following options:

| Function               | Command<br>Type Value | R/W<br>Options | Function (For Writes)                                                                                                    | WRITE VALUE (For Write Commands                                                                                                    | RETURN VALUE (For Read Commands)                                                                                                    |
|------------------------|-----------------------|----------------|----------------------------------------------------------------------------------------------------|----------------------------------------------------------------------------------------------------|----------------------------------------------------------------------------------------------------|
| Recall<br>defaults     | 04h                   | W              | Restores all factory default settings.<br>Refer to OSD spec for the exception.                                                                                                    | 2 Byte setting:<br>00h 01h (recall defaults)                                                                                                    | N/A - this field does not exist for this command                                                                                                    |
| Change<br>Brightness   | 10h                   | R/W            | For Read commands:<br>slave will return its current brightness<br>setting in RETURN DATA<br>For Write commands: slave<br>will set its brightness setting<br>according to the WRITE VALUE | 2 Byte setting:<br>00h 00h (minimum)<br>FFh FFh (maximum)<br>(High Byte of setting - Low Byte of setting)<br>*Elo Use: The level will increase from a<br>minimum at a value = 01h to a maximum<br>at a value = 0x64h | Returns 4 bytes:<br>2 bytes for max adjustable<br>value (high byte followed by<br>low byte) Followed by<br>2 bytes for current value<br>(high byte followed by low byte) |
| Change<br>Contrast     | 12h                   | R/W            | For Read commands: slave will<br>return its current contrast setting<br>in RETURN DATA<br>For Write commands: slave will set<br>its contrast setting according to the<br>WRITE VALUE     | 2 Byte setting:<br>00h 00h (minimum)<br>FFh FFh (maximum)<br>(High Byte - Low Byte)<br>*Elo Use: The level will increase from a<br>minimum at a value = 01h to a maximum<br>at a value = 0x64h                       | Returns 4 bytes:<br>2 bytes for max adjustable<br>value (high byte followed by<br>low byte) Followed by<br>2 bytes for current value<br>(high byte followed by low byte) |
| Perform<br>Auto-Adjust | 1Eh                   | W              | Automatically adjusts input<br>Analog VGA video for optimum<br>display on the display. NOTE: IDS<br>displays with Elo IDS Computer<br>Modules use digital HDMI video                     | 2 Byte setting:<br>00h 01h (Auto-adjust performed)                                                                                                    | N/A - this field does not exist<br>for this command                                                                                                    |

## **Command Reference**

Value: select from the following options:

| Function                                  | Command<br>Type Value | R/W<br>Options | Function (For Writes)                                                                                                    | WRITE VALUE (For Write Commands                                                                                                    | RETURN VALUE (For Read Commands)                                                                                                    |
|-------------------------------------------|-----------------------|----------------|----------------------------------------------------------------------------------------------------|----------------------------------------------------------------------------------------------------|----------------------------------------------------------------------------------------------------|
| Switch<br>Input<br>source                 | 60h                   | R/W            | Switch Input source                                                                                                    | 0x80: External VGA Port<br>0x40: External DP Port<br>0x20: External HDMI1 Port<br>0x10: External HDMI2 Port<br>0x08: External Type-C DP port<br>0x04: External HDMI side port<br>0x02: ECM-HDMI<br>0x01: ECM-DP | Data size: From PID reply to Host<br>Write = 12 bytes from S1 to CMD<br>Read = 16 bytes from S1<br>to below Byte' 0                                                                                                    |
| Adjust Audio<br>volume by<br>percentage   | 61h                   | R/W            | For Read commands: slave<br>will return its current volume<br>percentage and max percentage in<br>RETURN DATA<br>For Write commands: slave will set its<br>volume setting according<br>to the WRITE VALUE | 2-byte setting:<br>First byte for volume increase or reduce<br>(00h: increase, 01h: reduce) Second byte<br>for volume percentage, from 1h to 5h                                                                 | Returns 2 bytes:<br>First byte for max percentage<br>(from 0h up to 64h)<br>Second byte for current<br>percentage (from 0h to 64h)                                                                                           |
| Change<br>Audio<br>Volume                 | 62h                   | R/W            | For Read commands: slave will<br>return its current volume setting<br>in RETURN DATA<br>For Write commands: slave will<br>set its volume setting according<br>to the WRITE VALUE                          | 2-byte setting:<br>00h 00h (minimum)<br>FFh FFh (maximum)<br>(High Byte - Low Byte)<br>*Elo Use: The level will increase from a<br>minimum at a value = 01h to a maximum<br>at a value = 0x64h                  | Returns 4 bytes:<br>2 bytes for max adjustable<br>value (high byte followed by<br>low byte) Followed by<br>2 bytes for current value (high<br>byte followed by low byte)                                                     |
| Switch Input<br>Video and<br>Audio source | 65h                   | R/W            | Switch Input video and<br>audio source                                                                                                    | 0x80: External VGA Port<br>0x40: External DP Port<br>0x20: External HDM11 Port<br>0x10: External HDM12 Port<br>0x08: External Type-C DP port<br>0x04: External HDM1 side port<br>0x02: ECM-HDM1<br>0x01: ECM-DP | Data size: From PID reply to Host<br>Write = 12 bytes from S1 to CMD<br>Read = 16 bytes from S1 to<br>below Byte' 0                                                                                                    |
| System Temp                               | B1h                   | R              | Return actual temperature<br>sensor value                                                                                                    | N/A - this field does not<br>exist for this command                                                                                                    | Returns 4 bytes:<br>2 bytes are fixed to 00h FFh<br>2 bytes for system temperature value<br>Ex: 00h FFh 00h 32h<br>00: 0 degree C<br>32: 50 degree C<br>64: 100 degree C                                                     |
| Get Lifetime<br>Information               | C0h                   | R              | Requests the slave to report<br>two values:<br>1. How many accumulated hours<br>the system has been on<br>(includes SLEEP)<br>2. How many accumulated<br>hours the system's backlight<br>has been on.     | N/A - this field does not exist for this command                                                                                                    | Returns 4 bytes:<br>2 bytes for accumulated display<br>power hours (high byte first,<br>maximum of FFh FFH 65025 hrs)<br>Followed by 2 bytes for<br>backlight on hours (high byte<br>first, maximum of FFh FFH<br>65025 hrs) |

| Function                          | Command<br>Type Value | R/W<br>Options | Function (For Writes)                                                                                                    | WRITE VALUE (For Write Commands                           | RETURN VALUE (For Read Commands)                                                                                                    |
|-----------------------------------|-----------------------|----------------|----------------------------------------------------------------------------------------------------|-----------------------------------------------------------|----------------------------------------------------------------------------------------------------|
| Control<br>Touch<br>Functionality | C7h                   | R/W            | For Read commands: slave will<br>return whether or not touch<br>functionality is turned on<br>For Write commands: slave will<br>turn touch functionality on or off<br>according to the WRITE VALUE                                                                                                    | 00 00h (turn touch off)<br>00 01h (turn touch on)         | Returns 2 bytes:<br>00h 00h: touch function is off<br>00h 01h: touch function is on                                                                                                    |
| Control<br>System<br>Power        | D6h                   | R/W            | For Read commands: slave will<br>return whether or not the IDS<br>system is turned on. For Write<br>commands: slave will power the<br>system on or off according to the<br>WRITE VALUE<br>NOTE: This function will not<br>work if the Host PC is an Elo IDS<br>Computer Module<br>NOTE: The system can be an IDS<br>monitor by itself or an IDS<br>monitor with integrated<br>Computer Module. | 00 01h (turn backlight on)<br>00 05h (turn backlight off) | Return 2 bytes:<br>00h 01h: BackLight is on<br>00h 05h: BackLight is off                                                                                                    |
| Get Serial<br>Numbers             | E2h                   | R              | All IDS systems connected to<br>the bus report their serial<br>number. This allows Host PC<br>software to address unique<br>IDS systems.                                                                                                    | N/A - this field does not exist for this command          | 10 ASCII-coded hex bytes<br>representing that specific<br>display's 10-character<br>serial number                                                                                                    |
| Get<br>Command<br>Set             | F3h                   | R              | Addressable (by serial number)<br>to only one connected system<br>at a time. The slave reports<br>the list of commands that its<br>hardware supports.                                                                                                    | N/A - this field does not exist for this command          | A list of COMMAND TYPES<br>supported by the slave,<br>excluding the "Get Command<br>Set" command.<br>For example, if the slave system<br>supports Get Command Set,<br>Get Serial Numbers, Control<br>System Power, and Control<br>Touch Functionality, then this<br>field would return 3 bytes:<br>E2h D6h C7h |

### **Command Reference**

The following provides an example transaction between the host PC and IDS display.

Host PC Command:

Get Serial Numbers: 02 6E 83 FF 01 E2 D3 03

#### IDS Display Response:

Serial Number Response: 02 6E 8D 00 01 E2 48 31 31 43 30 32 31 39 30 32 F9 03

Notes about command timing:

1. After issuing a GET SERIAL NUMBERS command, the Host PC should wait at least 5 seconds before issuing the next command.

This should give all slaves on the bus enough time to respond.

2. After issuing any other command, the Host PC should wait at least 50ms before issuing the next command. This should give the addressed slave enough time to respond.

Contact the technical support center nearest you for more information on Elo IDS displays: https://myelo.elotouch.com/support/s/

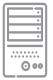

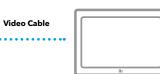

### II. VESA DDC/CI Protocol

All EloTouchscreen Signage support the Eloview VESA DDC/ CI protocol. This provides device control/status via the monitor digital video interfaces (HDMI, VGA and DisplayPort). This protocol is employed by the Eloview Device Client but it can also be utilized to provide local custom applications as required.

DDC/Ci can communicate directly over the video channel.

| Summary of Functions                         | Control      | Monitor |
|----------------------------------------------|--------------|---------|
| Brightness                                   | $\checkmark$ | √       |
| Contrast                                     | $\checkmark$ | √       |
| Sharpness                                    | $\checkmark$ | √       |
| Select Color Temperature                     | $\checkmark$ | √       |
| Adjust Red/Green/Blue Gain                   | $\checkmark$ | √       |
| Black Level of Red/Green/Blue                | √            | √       |
| Auto Color                                   | √            | √       |
| Save Color                                   | √            |         |
| Sub Contrast                                 | √            |         |
| Auto Adjustment                              | √            | √       |
| Adjust Horizontal/Vertical/Phase<br>Position | ~            | 1       |
| Timing Index                                 | √            | ~       |
| Get Timing Request                           |              | √       |
| Adjust Clock                                 | $\checkmark$ | √       |
| Aspect Ratio                                 | √            | √       |
| Image Rotation                               |              | √       |
| Horizontal/Vertical Frequency                |              | √       |
| Volume                                       | √            | √       |
| Speaker Select                               | √            | √       |
| Audio Mute                                   | $\checkmark$ | √       |
| New Control Value                            | $\checkmark$ | 1       |
| Restore Factory Defaults                     | $\checkmark$ |         |
| Power Mode                                   | $\checkmark$ | 1       |
| Touch Switch                                 | √            | √       |
| Input Source                                 | $\checkmark$ | 1       |
| Ambient Light Sensor                         | $\checkmark$ | 1       |

| Summary of Functions         | Control      | Monitor |
|------------------------------|--------------|---------|
| OSD Enable                   | √            | √       |
| OSD Language                 | √            | √       |
| OSD Display Switch           | √            |         |
| Output Select                | √            | √       |
| Temperature Value            | √            |         |
| Load Color Temperature Value | √            |         |
| Factory Menu                 | √            |         |
| Fan Status                   | √            | √       |
| Save User Setting            | √            |         |
| Save Monitor SN              | √            |         |
| Get Monitor SN               |              | √       |
| Get/Save Monitor PN          | $\checkmark$ | √       |
| Get/Save Touch SN            | √            | √       |
| Get Serial Number            |              | √       |
| Get Command Set              |              | √       |
| System Temperature           |              | √       |
| CPU Temperature              |              | √       |
| Display Usage Time           |              | √       |
| Alarm                        |              | √       |
| Flat Panel Type              |              | √       |
| Monitor Type                 |              | √       |
| Display Controller Type      |              | √       |
| Firmware Revision            |              | √       |
| VCP Version                  |              | √       |
| Panel Name                   |              | ~       |
| GPIO Control                 | √            | ~       |

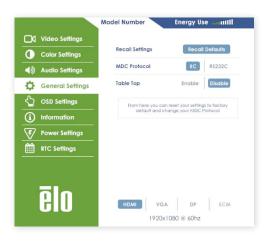

# **OSD Setting**

Open the OSD and in the General Settings, select the IIC connection under the MDC protocol in order to use the DDC/Ci commands.

For available commands, refer to the Elo App Note EloView Remote Management:

Any application that can send and receive VESA DDC/Ci commands can be used. Examples are the applications DisplayTune and softMCCS.

# **Command Set Format**

The command set format used follows the VESA (Video Electronics Standards Association) Display Data Channel Command Interface (DDC/CI) Standard Version 2.

### **Command Reference**

The following table provides Command Code definition with Elo defined data referenced in the description column.

| Code | Code Name                                       | Elo Usage           | Code Type | Description                                                                                                    |                                                                                       |  |  |
|------|-------------------------------------------------|---------------------|-----------|----------------------------------------------------------------------------------------------------|---------------------------------------------------------------------------------------|--|--|
|      |                                                 |                     |           | Used to indicate that a<br>has been used to chang                                                                                                    | display's user control(s) (excluding power control)<br>ge a control value.            |  |  |
|      |                                                 |                     |           | Byte: SL                                                                                                    |                                                                                       |  |  |
|      |                                                 |                     |           | 00h                                                                                                    | Reserved, must be ignored                                                             |  |  |
|      |                                                 |                     |           | 01h                                                                                                    | No new control value(s)                                                               |  |  |
| 0.21 | New Control Value                               | New Value           | R/W       | 02h                                                                                                    | One or more new control value(s) has been saved                                       |  |  |
| 02h  | New Control Value                               | New Value           | R/ VV     | 03h → FEh                                                                                                    | Reserved, must be ignored                                                             |  |  |
|      |                                                 |                     |           | FFh                                                                                                    | No user controls are present                                                          |  |  |
|      |                                                 |                     |           | All changes made using the controls on the display must be reported even i<br>these values have not been saved. The new control value must be reported<br>to a host request for the current control value (i.e. a "GetVCP" command) A<br>value = 02h must only be reset to a value = 01h by a host write operation<br>and not by the display Support of this code is a mandatory requirement for<br>compliance with MCCS standard Version 2 and higher |                                                                                       |  |  |
| 04h  | Restore Factory Defaults                        | Recall default      | W         | Restore all factory presets including luminance / contrast, geometry, color<br>and TV defaults.<br>Any non-zero value causes defaults to be restored.<br>A value of zero must be ignored.                                                                                                    |                                                                                       |  |  |
| 05h  | Restore Factory Luminance/<br>Contrast Defaults | Recall Factory Mode | W         |                                                                                                    | s for luminance and contrast adjustments.<br>ses defaults to be restored.<br>ignored. |  |  |
| 06h  | Restore Factory Geometry<br>Defaults            | Geometry Reset      | W         | Restore factory defaults for geometry adjustments.<br>Any non-zero value causes defaults to be restored.<br>A value of zero must be ignored.                                                                                                    |                                                                                       |  |  |
| 07h  | Get Timing Request                              | Get Timing Request  | R         | Get H Frequency and V<br>H Frequency's unit : K H<br>V Frequency's unit: Hz<br>MHML: H frequency<br>SHSL: V frequency<br>Return 0x00 when no ad                                                                                                    | z                                                                                     |  |  |

| Code | Code Name                 | Elo Usage                | Code Type | Description                                                                                                    |                                                                                                    |                                                                                  |  |
|------|---------------------------|--------------------------|-----------|----------------------------------------------------------------------------------------------------|----------------------------------------------------------------------------------------------------|----------------------------------------------------------------------------------|--|
| 0Eh  | Clock                     | Adjust Clock             | R/W       | -                                                                                                    | Increasing (decreasing) this value will increase (decrease) the video<br>sampling clock frequency                                                                        |                                                                                  |  |
| 10h  | Luminance                 | Brightness               | R/W       |                                                                                                    | Increasing (decreasing) this value will increase (decrease) the Luminar                                                                                                  |                                                                                  |  |
| 12h  | Contrast                  | Contrast                 | R/W       | <ul> <li>Increasing (decreasing) this value will increase (decrease) the Contrast of the image.</li> <li>Notes:</li> <li>1) The actual range of contrast over which this control applies is defined by the manufacturer.</li> <li>2) Care should be taken to avoid the situation where the contrast ratio approaches 0 this may be non-recoverable since user will not be able to see the image.</li> </ul> |                                                                                                    |                                                                                  |  |
|      |                           |                          |           | Select a specified<br>defines the tolera<br>display manufactu<br>be interpreted as                                                                                                    | color temperature. This is a 2<br>nce associated with any press<br>urer. If no tolerance level is sp<br>relative values supporting a s<br>lor temperature) or cooler (hi | et this is fixed by the<br>becified, the presets must<br>scale which can move to |  |
|      |                           |                          |           | Byte: MH                                                                                                    |                                                                                                    |                                                                                  |  |
|      |                           |                          |           | 00h                                                                                                    | No tolerance<br>scale.                                                                                                    | is specific, treat as relative                                                   |  |
|      |                           |                          |           | 01h                                                                                                    |                                                                                                    | of 1% is specified                                                               |  |
|      |                           |                          |           |                                                                                                    |                                                                                                    |                                                                                  |  |
|      |                           |                          |           | 02h<br>03h                                                                                                    | A tolerance o                                                                                                    | of 2% is specified                                                               |  |
|      |                           |                          |           |                                                                                                    | ÷                                                                                                    |                                                                                  |  |
|      |                           |                          |           | 09h                                                                                                    |                                                                                                    | rols are present                                                                 |  |
|      |                           |                          |           | 0AH                                                                                                    |                                                                                                    | of 10% is specified                                                              |  |
|      | Select Color Preset       |                          |           | ≥ 0Bh                                                                                                    | Reserved, mi                                                                                                    | ust be ignored                                                                   |  |
|      |                           |                          |           | SL                                                                                                    |                                                                                                    |                                                                                  |  |
| 14h  |                           | Select Color Temperature | R/W       |                                                                                                    | lf MH byte ≠ 00h                                                                                                    | If MH byte = 00h                                                                 |  |
|      |                           |                          |           | 00h                                                                                                    | Reserved, must be<br>ignored                                                                                                    | Reserved, must be<br>ignored                                                     |  |
|      |                           |                          |           | 01h                                                                                                    | sRGB                                                                                                    | sRGB                                                                             |  |
|      |                           |                          |           | 02h                                                                                                    |                                                                                                    | Display native                                                                   |  |
|      |                           |                          |           | 03h                                                                                                    | Display native<br>4000 K                                                                                                    | Warmer                                                                           |  |
|      |                           |                          |           | 03h                                                                                                    | 5000 K                                                                                                    | 1                                                                                |  |
|      |                           |                          |           | 04h                                                                                                    |                                                                                                    | 1                                                                                |  |
|      |                           |                          |           |                                                                                                    | 6500 K                                                                                                    | 1                                                                                |  |
|      |                           |                          |           | 06h                                                                                                    | 7500 K                                                                                                    |                                                                                  |  |
|      |                           |                          |           | 07h                                                                                                    | 8200 K                                                                                                    |                                                                                  |  |
|      |                           |                          |           | 08h                                                                                                    | 9300 K                                                                                                    | ↓<br>                                                                            |  |
|      |                           |                          |           | 09h                                                                                                    | 10000 K                                                                                                    | ↓<br>                                                                            |  |
|      |                           |                          |           | 0Ah                                                                                                    | 11500 K                                                                                                    | Cooler                                                                           |  |
|      |                           |                          |           | 0Bh                                                                                                    | User 1                                                                                                    | User 1                                                                           |  |
|      |                           |                          |           | 0Ch                                                                                                    | User 2                                                                                                    | User 2                                                                           |  |
|      |                           |                          |           | 0Dh                                                                                                    | User 3                                                                                                    | User 3                                                                           |  |
|      |                           |                          |           | ≥ 0Eh                                                                                                    | Reserved, must<br>be ignored                                                                                                    | Reserved, must<br>be ignored                                                     |  |
| 16h  | Video Gain (Drive): Red   | Adjust Red Gain          | R/W       | Increasing (decreasing) this value will increase (decrease) the luminance<br>of red pixels.<br>The value returned must be an indication of the actual red gain at the<br>current color temperature and not be normalized.                                                                                                    |                                                                                                    |                                                                                  |  |
|      |                           |                          |           | Elo defined: If ent                                                                                                    | ter factory menu, maximum v                                                                                                    | alue will be 0xFF.                                                               |  |
| 18h  | Video Gain (Drive): Green | Adjust Green Gain        | R/W       | Increasing (decreasing) this value will increase (decrease) the luminance<br>of green pixels.<br>The value returned must be an indication of the actual green gain at the<br>current color temperature and not be normalized.                                                                                                    |                                                                                                    |                                                                                  |  |
| 1Ah  | Video Gain (Drive): Blue  | Adjust Blue Gain         | R/W       | Elo defined: If enter factory menu, maximum value will be 0xFF.         Increasing (decreasing) this value will increase (decrease) the luminance of blue pixels.         The value returned must be an indication of the actual blue gain at the current color temperature and not be normalized.         Elo defined: If enter factory menu, maximum value will be 0xFF.                                  |                                                                                                    |                                                                                  |  |

## **Command Reference**

The following table provides Command Code definition with Elo defined data referenced in the description column.

| Code  | Code Name                   | Elo Usage                  | Code Type | Description                                                                                                    |                                                                                                    |  |  |
|-------|-----------------------------|----------------------------|-----------|----------------------------------------------------------------------------------------------------|----------------------------------------------------------------------------------------------------|--|--|
|       |                             |                            |           | Perform auto set                                                                                                    | up function (H/V position, clock, clock phase, A/D                                                                                                    |  |  |
|       |                             |                            |           | converter, etc)                                                                                                    |                                                                                                    |  |  |
|       |                             |                            |           | Byte: SL                                                                                                    |                                                                                                    |  |  |
|       |                             |                            |           | 00h                                                                                                    | Auto setup is not active                                                                                                    |  |  |
| 1Eh   | Auto Setup                  | Auto Adjustment            | R/W       | 01h                                                                                                    | Perform / performing auto setup                                                                                                    |  |  |
|       |                             |                            |           | 02h                                                                                                    | Enable continues / periodic auto<br>setup                                                                                                    |  |  |
|       |                             |                            |           | ≥ 03h                                                                                                    | Reserved, must be ignored                                                                                                    |  |  |
|       |                             |                            |           | continuously or p                                                                                                    | '02h' (when supported) must cause the display to either<br>periodically (event or timer driven) perform an auto setup.<br>g a value of either '01h' or '00h'. |  |  |
| 20h   | Horizontal Position (Phase) | Adjust Horizontal Position | R/W       | Increasing (decre<br>side of the displa                                                                                                    | easing) this value moves the image toward the right (left)<br>ay.                                                                                             |  |  |
| 30h   | Vertical Position (Phase)   | Adjust Vertical Position   | R/W       | Increasing (decre<br>the display.                                                                                                    | easing) this value moves the image toward the top (bottom) edge of                                                                                            |  |  |
| 3Eh   | Clock Phase                 | Adjust Phase Position      | R/W       |                                                                                                    | easing) this value will increase (decrease) the phase shift<br>clock.                                                                                         |  |  |
|       |                             |                            |           |                                                                                                    | /read (Byte 0), allows the host to set (write) one and only source' and identify (read) the current input setting.                                            |  |  |
|       |                             |                            |           | Byte: SL                                                                                                    |                                                                                                    |  |  |
|       |                             |                            |           | 0x01                                                                                                    | VGA                                                                                                    |  |  |
|       |                             |                            |           | 0×0F                                                                                                    | External Display Port                                                                                                    |  |  |
| 60h   | Input Source                | Input Source               | R/W       | 0×10                                                                                                    | ECM-DP                                                                                                    |  |  |
|       |                             |                            |           | 0×11                                                                                                    | ExternalHDMI-1                                                                                                    |  |  |
|       |                             |                            |           | 0x12                                                                                                    | External HDMI-2                                                                                                    |  |  |
|       |                             |                            |           | 0×13                                                                                                    | ECM-HDMI                                                                                                    |  |  |
|       |                             |                            |           | 0x05                                                                                                    | USB-C                                                                                                    |  |  |
|       |                             |                            |           | 0x06                                                                                                    |                                                                                                    |  |  |
|       | Audio: Speaker Volume       | Volume Adjust R/W          |           |                                                                                                    | ne to be adjusted.                                                                                                    |  |  |
|       |                             |                            |           | Byte: SL                                                                                                    | Fixed (defeult) level                                                                                                    |  |  |
|       |                             |                            |           | 00h<br>01h→FEh                                                                                                    | Fixed (default) level                                                                                                    |  |  |
| 62h   |                             |                            | R/W       | FFh                                                                                                    | Volume level Mute                                                                                                    |  |  |
|       |                             |                            |           | Note:                                                                                                    | rease from a minimum at a value = 01h to a maximum at                                                                                                    |  |  |
|       |                             |                            | R/W       |                                                                                                    | nay be physically more than two speakers) of speakers                                                                                                    |  |  |
|       |                             |                            |           | Byte: SL                                                                                                    |                                                                                                    |  |  |
|       |                             |                            |           | 00h                                                                                                    | Fixed (default) level                                                                                                    |  |  |
| 63h   | Speaker Select              | Speak Select               |           | 01h                                                                                                    | Volume level                                                                                                    |  |  |
|       |                             |                            |           | 02h                                                                                                    | Mute                                                                                                    |  |  |
|       |                             |                            |           | 03h                                                                                                    | Center / Sub woofer                                                                                                    |  |  |
|       |                             |                            |           | 04h→FFH                                                                                                    | Reserved, must be ignored                                                                                                    |  |  |
|       |                             |                            |           | Used to control t                                                                                                    | he action of an ambient light sensor.                                                                                                    |  |  |
|       |                             |                            |           | Byte: SL                                                                                                    | Definitions                                                                                                    |  |  |
| 4.4 h | Ambient Light Concer        | Ambient Light Conser       | R/W       | 00h                                                                                                    | Reserved, must be ignored                                                                                                    |  |  |
| 66h   | Ambient Light Sensor        | Ambient Light Sensor       | N/ VV     | 01h                                                                                                    | Ambient light sensor is disabled                                                                                                    |  |  |
|       |                             |                            |           | 02h                                                                                                    | Ambient light sensor is enabled                                                                                                    |  |  |
|       |                             |                            |           | ≥ 03h                                                                                                    | Reserved, must be ignored                                                                                                    |  |  |
| 6Ch   | Video Black Level: Red      | Black level of Red         | R/W       | of the red video.                                                                                                    | easing) this value will increase (decrease) the black level                                                                                                   |  |  |
| 6Eh   | Video Black Level: Green    | Black level of Green       | R/W       | of the green vide                                                                                                    |                                                                                                    |  |  |
| 70h   | Video Black Level: Blue     | Black level of Blue        | R/W       | Increasing (decre<br>of the blue video                                                                                                    | easing) this value will increase (decrease) the black level<br>o.                                                                                             |  |  |
| 87h   | Sharpness                   | Sharpness                  | R/W       | Allows one of a range of algorithms to be selected to suit the type of<br>image being displayed and/or personal preference.<br>Increasing (decreasing) the value must increase (decrease) the edge<br>sharpness of image features. |                                                                                                    |  |  |
| 87h   | Sharpness                   | Sharpness                  | R/W       | Allows one of a range of algorithms to be selected to suit the type of<br>image being displayed and/or personal preference.<br>Increasing (decreasing) the value must increase (decrease) the edge<br>sharpness of image features. |                                                                                                    |  |  |

| Code | Code Name                   | Elo Usage            | Code Type | Description                                                                                                    |                                                                                        |                                                                               |
|------|-----------------------------|----------------------|-----------|----------------------------------------------------------------------------------------------------|----------------------------------------------------------------------------------------|-------------------------------------------------------------------------------|
|      |                             |                      |           |                                                                                                    | audio to be muted or unmut                                                             | ed.                                                                           |
|      |                             |                      |           | Byte: SL                                                                                                    |                                                                                        |                                                                               |
|      |                             |                      |           | 00h                                                                                                    | Reserved, r                                                                            | nust be ignored                                                               |
| 8Dh  | Audio Mute                  | Audio Mute           | R/W       | 01h                                                                                                    | Mute the a                                                                             |                                                                               |
|      |                             |                      |           | 02h                                                                                                    | Unmute the audio                                                                       |                                                                               |
|      |                             |                      |           | ≥ 03h                                                                                                    | Reserved, r                                                                            | nust be ignored                                                               |
|      |                             |                      |           | Indicates the or                                                                                                    | ientation of the screen. Byte:                                                         |                                                                               |
|      |                             |                      |           | Byte: SL                                                                                                    |                                                                                        |                                                                               |
|      |                             |                      |           | 00h                                                                                                    | Reserved                                                                               | Shall be ignored                                                              |
|      |                             |                      |           | 01h                                                                                                    | 0 degrees                                                                              | The normal landscape mode                                                     |
|      |                             |                      |           | 02h                                                                                                    | 90 degrees                                                                             | Portrait mode achieved by<br>clockwise rotation of the<br>display 90 degrees  |
| AAh  | Screen Orientation          | Image Rotation       | R         | 03h                                                                                                    | 180 degrees                                                                            | Landscape mode achieved<br>by rotation of the display 180<br>degrees          |
|      |                             |                      |           | 04h                                                                                                    | 270 degrees                                                                            | Portrait mode achieved by<br>clockwise rotation of the<br>display 270 degrees |
|      |                             |                      |           | 05h→FEh                                                                                                    | Reserved                                                                               | Shall be ignored                                                              |
|      |                             |                      |           | FFh                                                                                                    | Not applicable                                                                         | Indicates that the display<br>cannot supply the current<br>orientation        |
|      |                             |                      |           | Note: "Clockwis<br>viewpoint.                                                                                                    | se rotation" when viewing the                                                          | display from user's                                                           |
| ACh  | Horizontal Frequency        | Horizontal Frequency | R         | Horizontal synchronization signal frequency in Hz as determined by the display.<br>MH = ML = SH = SL = FFh: Indicates that the display cannot determine the frequency or it is out of range.<br>Example:<br>A reported value of 01h, 21h, 10h indicates a Hz frequency of 74.0KHz (nominal for 1920 x 1200 @ 60Hz reduced blanking) |                                                                                        |                                                                               |
| ADh  | FAN Status                  | FAN Status           | R/W       | 00: Turn off Fan function<br>01: Turn on Fan function with min Fan speed<br>02: Turn on Fan function with Max Fan speed<br>FF: N/A                                                                                                    |                                                                                        |                                                                               |
| AEh  | Vertical Frequency          | Vertical Frequency   | R         | Vertical synchronization signal frequency in 0.01Hz as determined by the<br>display.<br>MH = ML = SH = SL = FFh: Indicates that the display cannot determine the<br>frequency or it is out of range.<br>Example:<br>A reported value of 17h, 7Ah indicates a Hz frequency of 60.1Hz.                                                |                                                                                        |                                                                               |
|      |                             |                      |           |                                                                                                    | the user saved values for curr                                                         |                                                                               |
|      |                             |                      |           | Byte: SL                                                                                                    |                                                                                        |                                                                               |
|      |                             |                      |           | 01h                                                                                                    | Store curre                                                                            | nt settings in the monitor                                                    |
| B0h  | Setting                     | Save User Setting    | W         | 02h                                                                                                    | Restore fac<br>mode. If no                                                             | tory defaults for current<br>tory defaults then<br>r values for current mode  |
|      |                             |                      |           | All other values                                                                                                    | are reserved and must be igr                                                           |                                                                               |
| B1h  | System Temp                 | System Temp          | R         |                                                                                                    | perature of Video board                                                                |                                                                               |
|      |                             |                      |           |                                                                                                    | pe of LCD sub-pixel structure.                                                         |                                                                               |
|      |                             |                      |           | Byte: SL                                                                                                    |                                                                                        |                                                                               |
|      |                             |                      |           | 00h                                                                                                    | Sub-pixel layout is not de                                                             | fined                                                                         |
|      |                             |                      |           | 01h                                                                                                    | Red / Green / Blue vertica                                                             |                                                                               |
|      |                             |                      |           | 02h                                                                                                    | Red / Green / Blue horizo                                                              |                                                                               |
|      |                             |                      |           | 03h                                                                                                    | Red / Green / Blue vertica                                                             |                                                                               |
|      |                             |                      |           | 04h                                                                                                    | Red / Green / Blue horizo                                                              |                                                                               |
| B2h  | Flat Panel sub-pixel Layout | Flat Panel Type      | R         | 05h                                                                                                    | at bottom right and greer                                                              | xel structure with red at top left, blue<br>a at top right and bottom left    |
|      |                             |                      |           | 06h                                                                                                    | Quad-pixel, a 2x2 sub-pix<br>red at bottom left, blue at<br>green at top left and bott | top right and                                                                 |
|      |                             |                      |           | 07h                                                                                                    | Delta (triad)                                                                          |                                                                               |
|      |                             |                      |           |                                                                                                    | NA 1 SHEET I                                                                           | 1 1 6 1000 1                                                                  |
|      |                             |                      |           | 08h                                                                                                    | Mosaic with interleaved s                                                              | ubpixels of different colors                                                  |
|      |                             |                      |           | 08h<br>≥ 09h                                                                                                    | Reserved, must be ignore                                                               |                                                                               |

| Code | Code Name               | Elo Usage    | Code Type | Description                                                                                                    |  |  |  |
|------|-------------------------|--------------|-----------|----------------------------------------------------------------------------------------------------|--|--|--|
| B4h  | Sourcing Timing Mode    | Timing Index | R/W       | <ul> <li>Indicates the timing mode being sent by the host.</li> <li>This command has a 5 byte data structure:</li> <li>Byte 0: flags for DMT timing modes</li> <li>Byte 1: flags for DTV timing modes</li> <li>Bytes 2 - 4: CVT descriptor bytes</li> <li>Note: Only one Timing Mode must be indicated, any combination with more than a single Timing Mode identified is invalid and must be ignored.</li> <li>Note: 'RB' in following table indicates 'reduced blanking' as defined by the VESA CVT standard</li> <li>Note: The aspect ratio (AR) identified in the following table is the physical aspect ratio of the image.</li> <li>The following describes the contents of the 3 byte CVT descriptor, this is correct at the time of writing but for complete description and to verify accuracy the user should verify using the latest revision of the VESA</li> <li>VTBEXT standard. If the CVT descriptor is not being used then the three bytes must be set to 00h.</li> </ul> |  |  |  |
| Bóh  | Display Technology Type | Monitor Type | R         | Indicates the base technology type.         Caution: Care should be taken that the information declared by this code is consistent with that provided elsewhere within the same display by DisplayID or EDID. <b>Byte: SL</b> $00_b$ Reserved, must be ignored $01_b$ CRT (shadow mask) $02_b$ CRT (aperture grill) $03_b$ LCD (Active matrix) $04_b$ LCoS $05_b$ Plasma $06_b$ OLED $07_b$ EL $08_b$ Dynamic MEM eg iMOD $09_b$ Static MEM e.g. iMOD $20A_b$ Reserved, must be ignored                                                                                                    |  |  |  |
| B6h  | Display Technology Type | Monitor Type | R         | Indicates the base technology type.         Caution: Care should be taken that the information declared by this code is consistent with that provided elsewhere within the same display by DisplayID or EDID.         Byte: SH Technology Implementation $00_b$ Reserved, must be ignored $01_b$ Direct View CRT $02_b$ Direct View Flat Panel $03_b$ Projection Rear $04_b$ Projection Front $05_b$ Glasses Mono $06_b$ Glasses Stereo $\geq 07_b$ Reserved, must be ignored         Byte: ML $>00_b$ Reserved, must be ignored                                                                                                    |  |  |  |
| C0h  | Display Usage Time      | Information  | R         | Returns the current value (in hours) of 'active power on' time<br>accumulated by the display in the ML, SH and SL bytes. The MH byte must be set to<br>00h.<br>'Active power on' time is defined as the period when the emissive<br>elements(s) of the display - cathodes for a CRT, fluorescent lamps for a<br>LCD, etc - are active.<br>Elo Define:<br>MH/ML: Total on time, from 0 to 65535 hrs<br>SH/SL: Back Light on time, From 0 to 65535 hrs                                                                                                    |  |  |  |
| C7h  | Touch Switch            | Touch Switch | R/W       | 00: Turn off Touch function<br>01: Turn on Touch function                                                                                                    |  |  |  |

| Code        | Code Name                            | Elo Usage                            | Code Type | Description                                                                                                    |                                                                                                    |  |
|-------------|--------------------------------------|--------------------------------------|-----------|----------------------------------------------------------------------------------------------------|----------------------------------------------------------------------------------------------------|--|
| Code<br>C8h | Code Name<br>Display Controller Type | Elo Usage<br>Display Controller Type | R         | This VCP code w<br>type being used<br>approach (by ap<br>attached display<br>SL byte : Indicate<br>ML and SH bytes<br>Notes:<br>1. Each controlle<br>publish and mair<br>identifier (alpha-<br>value here.<br>2. A host applica<br>and SH bytes to 0<br><b>SL Byte</b><br>01h<br>02h<br>03h<br>04h<br>05h<br>06h<br>07h<br>08h<br>06h<br>07h<br>08h<br>09h<br>0Ah<br>0Bh<br>0Ch<br>0Dh<br>0Eh<br>0Ch<br>0Dh<br>0Eh<br>0Fh<br>10h<br>11h<br>12h<br>13h<br>14h→FEh<br>FFh | es controller manufacturer<br>:: Provide a numeric indication of controller type<br>r manufacturer supporting this command is required to<br>ntain an equivalence table between the actual product<br>numeric marketing identifier) and the simple numerical<br>tion would use the combination of data from MH, ML<br>uniquely identify a particular controller.<br>Conexant<br>Genesis Microchip<br>Macronix<br>MRT (Media Reality Technologies)<br>Mstar Semiconductor<br>Myson<br>Philips<br>PixelWorks<br>RealTek Semiconductor<br>Sage<br>Silicon Image<br>SmartASIC<br>STMicroelectronics<br>Topro<br>Trumpion<br>Welltrend<br>Samsung<br>Novatek Microelectronics<br>STK<br>Reserved, must be ignored<br>Not defined - a manufacturer designed controller<br>MCCS_UP.pdf document on the VESA website for any |  |
| C9h         | Display Firmware Level               | Firmware Revision                    | R         | This VCP code results in two bytes of data being sent by the display.<br>SH byte: defines the firmware version number<br>SL byte: defines the firmware revision number<br>e.g. 03h, 05h defines a firmware level of 3.5                                                                                                    |                                                                                                    |  |
| CAh         | OSD                                  | OSD Enable                           | R/W       | Byte: SL<br>00h<br>01h<br>02h<br>7Fh→FEh<br>FFh                                                                                                    | rent state of the display OSD  Reserved, must be ignored  OSD is disabled  OSD is enabled  Reserved, must be ignored  Indicated that the display cannot supply this information                                                                                                    |  |
| CCh         | OSD Language                         | OSD Language                         | R/W       | Allows the displa<br><b>Byte: SL</b><br>00h<br>01h<br>02h<br>03h<br>04h<br>05h<br>06h<br>07h<br>09h<br>0Ah<br>0Dh                                                                                                    | y OSD language to be selected.          Reserved, must be ignored         Chinese (traditional / Hantai)         English         French         German         Italian         Japanese         Korean         Russian         Spanish         Chinese (simplifies / kantai)                                                                                                    |  |

| Code | Code Name                  | Elo Usage                       | Code Type | Description                                                                                                    |                                                                                                    |                                                                                                    |
|------|----------------------------|---------------------------------|-----------|----------------------------------------------------------------------------------------------------|----------------------------------------------------------------------------------------------------|----------------------------------------------------------------------------------------------------|
| D0h  | Code Name<br>Output Select | Elo Usage         Output Select | Code Type | Data size: Writt<br>A possible valu<br>Note: Setting n<br>Used to select<br><b>Byte 0</b><br>Bit 7<br>Bit 6<br>Bit 5<br>Bit 4<br>Bit 3<br>Bit 2<br>Bit 1<br>Bit 0<br><b>Byte 1</b><br>Bit 7<br>Bit 6<br>Bit 7<br>Bit 6<br>Bit 7<br>Bit 6<br>Bit 7 | the active video output.  Analog Vide Analog Vide Digital Videc Digital Videc Composite V Composite V S-video #1 S-video #2 | and must be ignored by the display.<br>o (R/G/B) #1<br>o (R/G/B) #2<br>o (TMDS) #1<br>o (TMDS) #2<br>//ideo #1<br>//ideo #2<br>log #1<br>log #2<br>tal #1                                    |
|      |                            |                                 |           | Bit 4<br>Bit 3<br>Bit 2<br>Bit 1<br>Bit 0<br><b>Byte 2</b><br>Bit 7<br>Bit 6<br>Bit 5→0<br><b>Byte 3</b><br>Bit 7→0                                                                                                    | Component<br>Component<br>Reserved, m<br>Digital Video<br>Digital Video<br>Reserved, m                                      | tal #2<br>Video (YPrPb / YCrCb) #1<br>Video (YPrPb / YCrCb) #2<br>Video (YPrPb / YCrCb) #3<br>ust be ignored<br>o (DisplayPort) #1<br>o (DisplayPort) #2<br>ust be ignored<br>ust be ignored |
|      |                            |                                 |           |                                                                                                    | DPM & DPMS standards are sup                                                                                                | oported along with other                                                                                                    |
|      |                            |                                 |           | power function                                                                                                    | DPM                                                                                                    | DPMS                                                                                                    |
|      |                            |                                 |           | 00h                                                                                                    | Reserved, must be ignored                                                                                                   |                                                                                                    |
|      |                            |                                 |           | 01h                                                                                                    | On                                                                                                    | On                                                                                                    |
|      |                            |                                 |           | 02h                                                                                                    | Off                                                                                                    | Standby                                                                                                    |
|      |                            |                                 |           | 03h                                                                                                    | Off                                                                                                    | Suspend                                                                                                    |
|      |                            |                                 |           | 04h                                                                                                    | Off                                                                                                    | Off                                                                                                    |
| D6h  | Power Mode                 | Power Status                    | R/W       | Item(s) belo                                                                                                    | Item(s) below are not part of the DPM or SPMS Standards                                                                     |                                                                                                    |
|      |                            |                                 |           | 05h                                                                                                    | 05h Power off the display - functionally equivalent to turning off power using the "power button"                           |                                                                                                    |
|      |                            |                                 |           | ≤06h                                                                                                    | ≤06h Reserved, must be ignored                                                                                              |                                                                                                    |
|      |                            |                                 |           | display must re<br>Note 2: Follow<br>display (pressir<br>Elo Define: 00                                                                                                    | ng / toggling the power switch)                                                                                             |                                                                                                    |

| Code | Code Name                                | Elo Usage                       | Code Type | Description                                                                                                    |                                                                                                    |                                                                                                    |  |  |
|------|------------------------------------------|---------------------------------|-----------|----------------------------------------------------------------------------------------------------|----------------------------------------------------------------------------------------------------|----------------------------------------------------------------------------------------------------|--|--|
|      |                                          |                                 |           | Controls aspects of the displayed image.                                                                                                    |                                                                                                    |                                                                                                    |  |  |
|      |                                          |                                 |           | Note: This VCP code is intended for use with TV applications.                                                                                                    |                                                                                                    |                                                                                                    |  |  |
|      |                                          |                                 |           | Byte: SL<br>00h                                                                                                    | Name                                                                                                    | Description<br>No effect                                                                                                    |  |  |
|      |                                          |                                 |           | 01h                                                                                                    | Full mode                                                                                                    | Linear expansion<br>(compression) of the<br>image on horizontal axis                                                                            |  |  |
|      |                                          |                                 |           | 02h                                                                                                    | Zoome mode                                                                                                    | Linear expansion<br>(compression) of the<br>image on horizontal and<br>vertical axis                                                            |  |  |
| DBh  | Image Mode                               | Aspect to Ratio                 | R/W       | 03h                                                                                                    | Squeeze mode                                                                                                    | Display all of the image<br>content on visible screen.<br>May result in unused<br>areas a of visible screen<br>bars at top, bottom or<br>sides. |  |  |
|      |                                          |                                 |           | 04h                                                                                                    | Variable                                                                                                    | Display all of the image<br>content by applying<br>non-linear expansion<br>(compression) to the<br>horizontal axis.                             |  |  |
|      |                                          |                                 |           | ≥05h                                                                                                    |                                                                                                    | Reserved, must be ignored                                                                                                    |  |  |
|      |                                          |                                 |           |                                                                                                    | complete description of these                                                                                                    | modes may be found in the VESA DI-EXT                                                                                                    |  |  |
|      |                                          |                                 |           | standard.                                                                                                    |                                                                                                    |                                                                                                    |  |  |
| DFh  | VCP Version                              | VCP Version                     | R         | SH byte: define<br>SL byte: define<br>e.g. 03h 00h d<br>Note: Support                                                                                                    | Defines the version number of the MCCS standard recognized by the display.<br>SH byte: defines the MCCS version number<br>SL byte: defines the MCCS revision number<br>e.g. 03h 00h defines a MCCS level of 3.0 (this standard)<br>Note: Support of this code is a mandatory requirement for compliance with MCCS<br>standard Version 2 and higher. |                                                                                                    |  |  |
| EAh  | Alarm                                    | Alarm                           | R         | 00: No alarm<br>01: No support alarm sensor<br>02: Temp over spec<br>03: BL breakdown<br>04: Fan stop                                                                                                    |                                                                                                    |                                                                                                    |  |  |
| E3h  | Auto Color                               | Auto Color                      | W/R       | 01: Do Auto Color<br>Return Result Value:<br>Success :6E_51_E3_02_01_Chksum<br>Failure: 6E_51_E3_03_01_Chksum                                                                                                    |                                                                                                    |                                                                                                    |  |  |
| E5h  | Save Color Temperature<br>Value          | Save Color Temperature<br>Value | W         |                                                                                                    |                                                                                                    |                                                                                                    |  |  |
| E8h  | OSD Display on/off                       | OSD Display                     | W         | 01: On<br>00: Off                                                                                                    |                                                                                                    |                                                                                                    |  |  |
| E6h  | Load Color Temperature Value             | Load Color Temperature<br>Value | W         |                                                                                                    |                                                                                                    |                                                                                                    |  |  |
| F2h  | Factory Menu                             | Factory Menu                    | W         |                                                                                                    |                                                                                                    |                                                                                                    |  |  |
| F3h  | Get Command Set                          | Get Command Set                 | R         | Get Command                                                                                                    |                                                                                                    |                                                                                                    |  |  |
| F4h  | Get Monitor SN (1-4bytes)<br>VCP String  | Get Monitor SN (1-4bytes)       | R         |                                                                                                    | al Number 1 byte and 2 byte<br>I Number 3 byte and 4 byte                                                                                                    |                                                                                                    |  |  |
| F5h  | Get Monitor SN (5-8bytes)<br>VCP String  | Get Monitor SN (5-8bytes)       | R         |                                                                                                    | al Number 5 byte and 6 byte<br>I Number 7 byte and 8 byte                                                                                                    |                                                                                                    |  |  |
| F6h  | Get Monitor SN<br>(9-10bytes) VCP String | Get Monitor SN<br>(9-10bytes)   | R         | MH & ML : Ser                                                                                                    | al Number 9 byte and 10 byte<br>and 20h (ASCII Code: space)                                                                                                    | 9                                                                                                    |  |  |
| F9h  | Sub Contrast                             | Sub Contrast                    | W         | 5116 52.2011                                                                                                    | and zon (ASCII Code: space)                                                                                                    |                                                                                                    |  |  |
| EC   | Panel Name                               | Panel Name                      | R         | MH ML :0x00 (                                                                                                    |                                                                                                    |                                                                                                    |  |  |
| F0h  | Save Monitor SN                          | Save Monitor SN                 | W         | SH SL : 0x00 Panel ID         Save Monitor Serial Number         Write Monitor SN : 6E_51_8F_F0_Chr1_Chr2_Chr3Chr13_Chr14_         Checksum         *The length of command depends on how long the SN is, the Maximum length is 14.                                                                                          |                                                                                                    |                                                                                                    |  |  |
| E1h  | Get/Save Touch SN                        | Get/Save Touch SN               | W/R       | Get Touch Serial Number<br>Save:<br>6E_51_8F_E1_Chr1_Chr2_Chr3Chr14_Checksum + Stop<br>Read:<br>// Get VCP: S_6E_51_82_01_(E1)_CHK_P<br>// Reply: S_6F_6E_90_02_(E1)_Dat1_Dat2_Dat3_Dat4_Dat5_Dat6_Dat7_<br>Dat8_Dat9_Dat10_Dat11_Dat12_Dat13_Dat14_Chk<br>*The length of command depends on how long the SN is, the Maximum |                                                                                                    |                                                                                                    |  |  |
| E2h  | Get Serial Number                        | Get Serial Number               | R         | length is 14.<br>Get Serial Number<br>Read:<br>// Get VCP: S_6E_51_82_01_(E2)_CHK_P<br>// Reply: S_6F_6E_90_02_(E2)_Dat1_Dat2_Dat3_Dat4_Dat5_Dat6_Dat7_<br>Dat8_Dat9_Dat10_Dat11_Dat12_Dat13_Dat14_Chk<br>*The length of command depends on how long the SN is, the Maximum<br>length is 14.                                 |                                                                                                    |                                                                                                    |  |  |

| Code | Code Name           | Elo Usage           | Code Type | Description                                                                                                    |                                                                                                    |  |  |
|------|---------------------|---------------------|-----------|----------------------------------------------------------------------------------------------------|----------------------------------------------------------------------------------------------------|--|--|
| E9h  | Get/Save Monitor PN | Get/Save Monitor PN | W/R       | Get Touch Serial Number<br>Save:<br>6E_51_8F_E9_Chr1_Chr2_Chr3Chr7_Checksum + Stop<br>Read:<br>// Get VCP: S_6E_51_82_01_(E9)_CHK_P<br>// Reply: S_6F_6E_89_02_(E9)_Dat1_Dat2_Dat3_Dat4_Dat5_Dat6_Dat7_Chk<br>*The length of command depends on how long the SN is, the Maximum |                                                                                                    |  |  |
|      |                     |                     |           | length is 7.                                                                                                    |                                                                                                    |  |  |
|      |                     |                     |           | Byte 1                                                                                                    |                                                                                                    |  |  |
|      |                     |                     |           | Bit 7                                                                                                    | Set GPIO1 as output                                                                                                    |  |  |
|      |                     |                     |           | Bit 6                                                                                                    | Set GPIO1 as input                                                                                                    |  |  |
|      |                     |                     |           | Bit 5<br>Bit 4                                                                                                    | Output GPIO1 as High level Output GPIO1 as Low level                                                                                        |  |  |
|      |                     |                     |           |                                                                                                    | Start to do GPIO1 High to Low detection ( It will                                                                                           |  |  |
|      |                     |                     |           | Bit 3                                                                                                    | also clear High to Low records.)                                                                                                    |  |  |
|      |                     |                     |           | Bit 2                                                                                                    | Start to do GPIO1 Low to High detection ( It will also clear Low to High records.)                                                          |  |  |
|      |                     |                     |           | Bit 1                                                                                                    | Reserve for other function.                                                                                                    |  |  |
|      |                     |                     |           | Bit 0                                                                                                    | Reserve for other function.                                                                                                    |  |  |
|      |                     |                     |           | Byte 2                                                                                                    |                                                                                                    |  |  |
|      |                     |                     |           | Bit 7                                                                                                    | Set GPIO2 as output                                                                                                    |  |  |
|      |                     |                     |           | Bit 6                                                                                                    | Set GPIO2 as input                                                                                                    |  |  |
|      |                     |                     |           | Bit 5                                                                                                    | output GPIO2 as High level                                                                                                    |  |  |
|      |                     |                     |           | Bit 4<br>Bit 3                                                                                                    | output GPIO2 as Low level<br>Start to do GPIO2 High to Low detection ( It will<br>also clear High to Low records.)                          |  |  |
|      |                     |                     |           | Bit 2                                                                                                    | Start to do GPIO2 Low to High detection ( It will also clear Low to High records.)                                                          |  |  |
|      |                     |                     |           | Bit 1                                                                                                    | Reserve for other function.                                                                                                    |  |  |
|      |                     |                     |           | Bit 0                                                                                                    | Reserve for other function.                                                                                                    |  |  |
|      |                     |                     |           | GPIO1                                                                                                    |                                                                                                    |  |  |
|      |                     |                     |           | Bit 15                                                                                                    | Current GPIO1 has been set as output pin                                                                                                    |  |  |
|      |                     |                     |           | Bit 14                                                                                                    | Current GPIO1 has been set as input pin                                                                                                    |  |  |
|      |                     |                     |           | Bit 13                                                                                                    | GPIO1 current output pin status is High level                                                                                               |  |  |
|      | GPIO Control        | Control the GPIO    |           | Bit 12<br>Bit 11                                                                                                    | GPIO1 current output pin status is Low level "High to Low" detecting function of GPIO1 is                                                   |  |  |
| EFh  |                     |                     | W         | Bit 10                                                                                                    | enabled<br>"High to Low" detecting function of GPIO1 is<br>disabled                                                                         |  |  |
|      |                     |                     |           | Bit 9                                                                                                    | "Low to High" detecting function of GPIO1 is<br>enabled                                                                                     |  |  |
|      |                     |                     |           | Bit 8                                                                                                    | "Low to High" detecting function of GPIO1 is disabled                                                                                       |  |  |
|      |                     |                     |           | Bit 7                                                                                                    | Bit7 - Bit4 : to read how many times , the "High to Low" status has ever happened on GPIO1.                                                 |  |  |
|      |                     |                     |           | Bit 6                                                                                                    | (Value range of record: Max.=15, Min.=0)                                                                                                    |  |  |
|      |                     |                     |           | Bit 3<br>Bit 2                                                                                                    | Bit3 - Bit0 : to read how many times , the "Low<br>to High" status has ever happened on GPIO1.<br>(Value range of record: Max.=15 , Min.=0) |  |  |
|      |                     |                     |           |                                                                                                    |                                                                                                    |  |  |
|      |                     |                     |           | GPIO2<br>Bit 15                                                                                                    | Current GPIO2 has been set as output pin                                                                                                    |  |  |
|      |                     |                     |           | Bit 14                                                                                                    | Current GPIO2 has been set as output pin                                                                                                    |  |  |
|      |                     |                     |           | Bit 13                                                                                                    | GPIO2 current output pin status is High level                                                                                               |  |  |
|      |                     |                     |           | Bit 12                                                                                                    | GPIO2 current output pin status is Low level                                                                                                |  |  |
|      |                     |                     |           | Bit 11                                                                                                    | "High to Low" detecting function of GPIO2 is enabled                                                                                        |  |  |
|      |                     |                     |           | Bit 10                                                                                                    | "High to Low" detecting function of GPIO2 is<br>disabled                                                                                    |  |  |
|      |                     |                     |           | Bit 9                                                                                                    | "Low to High" detecting function of GPIO2 is<br>enabled<br>"Low to High" detecting function of GPIO2 is                                     |  |  |
|      |                     |                     |           | Bit 8                                                                                                    | Bit7 - Bit4 : to read how many times , the "High                                                                                            |  |  |
|      |                     |                     |           | Bit 7                                                                                                    | to Low" status has ever happened on GPIO2.                                                                                                  |  |  |
|      |                     |                     |           | Bit 6                                                                                                    | (Value range of record: Max.=15, Min.=0)                                                                                                    |  |  |
|      |                     |                     |           | Bit 3                                                                                                    | Bit3 - Bit0 : to read how many times , the "Low to High" status has ever happened on GPIO2.                                                 |  |  |
|      |                     |                     |           | Bit 2                                                                                                    | (Value range of record: Max.=15 , Min.=0 )                                                                                                  |  |  |

To find out more about our extensive range of Elo touch solutions, go to **elotouch.com**, or call the office nearest you.

#### Americas

Tel +1 408 597 8000 elosales.na@elotouch.com

### Europe (EMEA)

Tel +32 (0)16 70 45 00 EMEA.Sales@elotouch.com

#### **Asia Pacific** Tel +86 (21) 3329 1385

www.elotouch.com.cn

Elo reserves the right to change or update, without notice, any information contained herein; to change, without notice, the design, construction, materials, processing or specifications of any products; and to discontinue or limit production or distribution of any products. Elo, the Elo logo, are either trademarks or registered trademarks of Elo Touch Solutions, Inc. All other trademarks are the property of their respective owners. © 2021 Elo Touch Solutions, Inc. All rights reserved. 21122AEB00033

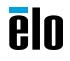